# Example evaluation of FOCUS dataset Z

# Johannes Ranke

Wissenschaftlicher Berater Kronacher Str. 8, 79639 Grenzach-Wyhlen, Germany

and

University of Bremen

June 27, 2014

#### Contents

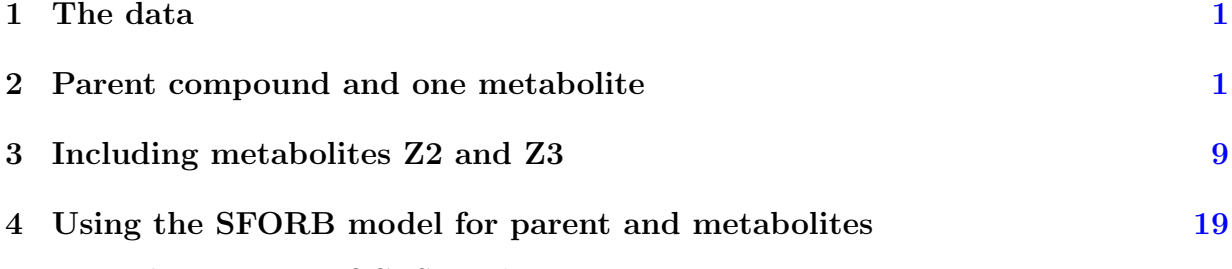

Key words: Kinetics, FOCUS, nonlinear optimisation

#### <span id="page-1-0"></span>1 The data

The following code defines the example dataset from Appendix 7 to the FOCUS kinetics report [\(FOCUS Work Group on Degradation Kinetics,](#page-36-0) [2011\)](#page-36-0), p.350.

require(mkin)  $LOD = 0.5$  $FOCUS_2006_Z = data.frame($  $t = c(0, 0.04, 0.125, 0.29, 0.54, 1, 2, 3, 4, 7, 10, 14, 21,$ 42, 61, 96, 124), Z0 = c(100, 81.7, 70.4, 51.1, 41.2, 6.6, 4.6, 3.9, 4.6, 4.3, 6.8, 2.9, 3.5, 5.3, 4.4, 1.2, 0.7), Z1 = c(0, 18.3, 29.6, 46.3, 55.1, 65.7, 39.1, 36, 15.3, 5.6, 1.1, 1.6, 0.6, 0.5 \* LOD, NA, NA, NA),  $Z2 = c(0, NA, 0.5 * LOD, 2.6, 3.8, 15.3, 37.2, 31.7, 35.6, 14.5,$ 0.8, 2.1, 1.9, 0.5 \* LOD, NA, NA, NA), Z3 = c(0, NA, NA, NA, NA, 0.5 \* LOD, 9.2, 13.1, 22.3, 28.4, 32.5, 25.2, 17.2, 4.8, 4.5, 2.8, 4.4)) FOCUS\_2006\_Z\_mkin <- mkin\_wide\_to\_long(FOCUS\_2006\_Z)

### <span id="page-1-1"></span>2 Parent compound and one metabolite

The next step is to set up the models used for the kinetic analysis. As the simultaneous fit of parent and the first metabolite is usually straightforward, Step 1 (SFO for parent only) is skipped here. We start with the model 2a, with formation and decline of metabolite Z1 and the pathway from parent directly to sink included (default in mkin).

Z.2a  $\leq$  mkinmod(Z0 = list(type = "SFO", to = "Z1"),  $Z1 = list(type = "SFO")$ 

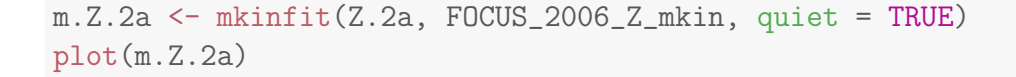

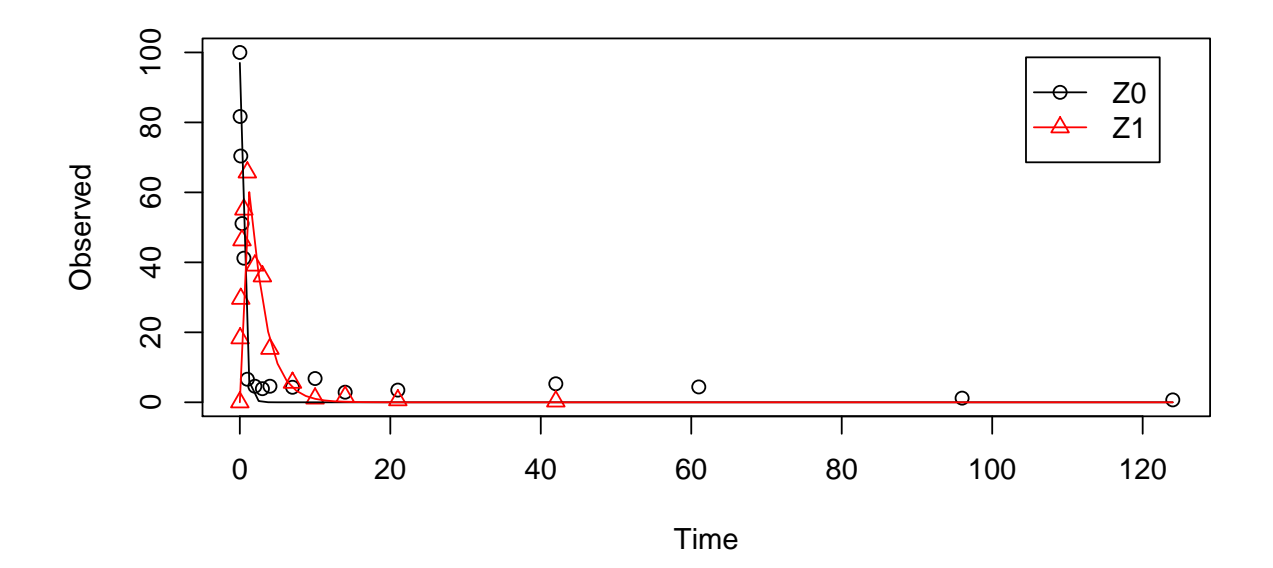

```
summary(m.Z.2a, data = FALSE)
## mkin version: 0.9.29
## R version: 3.1.0
## Date of fit: Fri Jun 27 09:17:46 2014
## Date of summary: Fri Jun 27 09:17:46 2014
##
## Equations:
## [1] d_Z0 = - k_Z0_sink * Z0 - k_Z0_Z1 * Z0
## [2] d_Z1 = + k_Z0_Z1 * Z0 - k_Z1_sink * Z1
##
## Method used for solution of differential equation system:
## eigen
##
## Weighting: none
##
## Starting values for optimised parameters:
## value type transformed lower_bound upper_bound
## Z0_0 100.0000 state 100.000 -Inf Inf
## k_Z0_sink 0.1000 deparm -2.303 -Inf Inf
## k_Z0_Z1 0.1001 deparm -2.302 -Inf Inf
```
## k\_Z1\_sink 0.1002 deparm -2.301 -Inf Inf ## ## Fixed parameter values: ## value type ## Z1\_0 0 state ## ## Optimised, transformed parameters: ## Estimate Std. Error Lower Upper t value Pr(>|t|) Pr(>t) ## Z0\_0 97.000 NA NA NA NA NA NA ## k\_Z0\_sink -36.400 NA NA NA NA NA NA ## k\_Z0\_Z1 0.805 NA NA NA NA NA NA ## k\_Z1\_sink -0.730 NA NA NA NA NA NA ## ## Backtransformed parameters: ## Estimate Lower Upper ## Z0\_0 9.70e+01 NA NA ## k\_Z0\_sink 1.62e-16 NA NA ## k\_Z0\_Z1 2.24e+00 NA NA ## k\_Z1\_sink 4.82e-01 NA NA ## ## Residual standard error: 5.06 on 27 degrees of freedom ## ## Chi2 error levels in percent: ## err.min n.optim df ## All data 17.9 4 26 ## Z0 18.0 3 14 ## Z1 15.1 12 ## ## Estimated disappearance times: ## DT50 DT90 ## Z0 0.31 1.03 ## Z1 1.44 4.78 ## ## Estimated formation fractions: ## ff ## Z0\_sink 7.23e-17 ## Z0\_Z1 1.00e+00 ## Z1\_sink 1.00e+00 ## ## Parameter correlation: ## Could not estimate covariance matrix; singular system:

As obvious from the summary, the kinetic rate constant from parent compound Z to sink is negligible. Accordingly, the exact magnitude of the fitted parameter log k\_Z\_sink is ill-defined and the covariance matrix is not returned. This suggests, in agreement with the analysis in the FOCUS kinetics report, to simplify the model by removing the pathway to sink.

A similar result can be obtained when formation fractions are used in the model formulation:

```
Z.2a.ff \leq mkinmod(Z0 = list(type = "SFO", to = "Z1"),
                   Z1 = list(type = "SFO"),
                   use_of_f f = "max")m.Z.2a.ff <- mkinfit(Z.2a.ff, FOCUS_2006_Z_mkin, quiet = TRUE)
plot(m.Z.2a.ff)
```
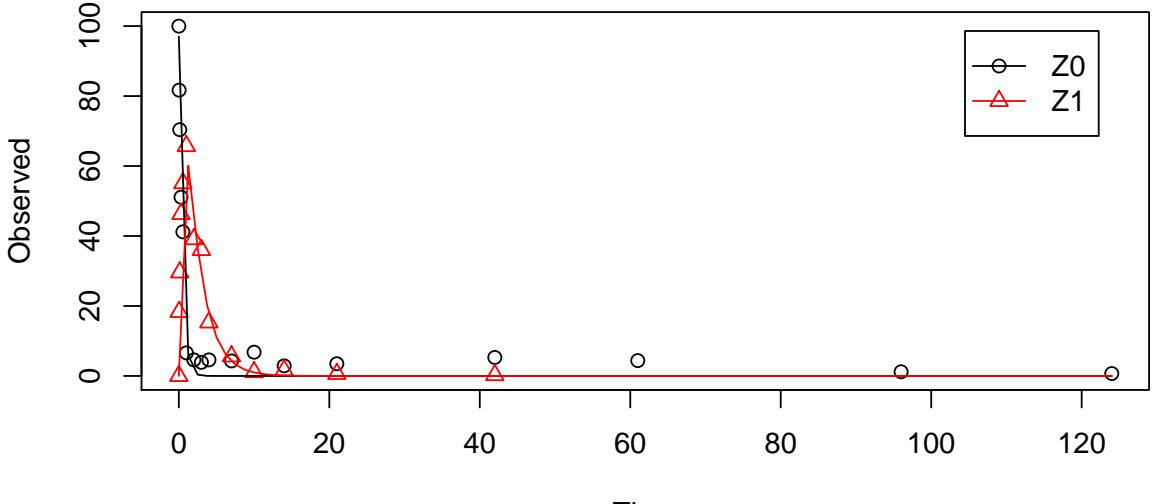

Time

```
summary(m.Z.2a.ff, data = FALSE)## mkin version: 0.9.29
## R version: 3.1.0
## Date of fit: Fri Jun 27 09:17:47 2014
## Date of summary: Fri Jun 27 09:17:47 2014
##
## Equations:
## [1] d_Z0 = - k_Z0 * Z0
## [2] d_Z1 = + f_Z0_to_Z1 * k_Z0 * Z0 - k_Z1 * Z1
```
## ## Method used for solution of differential equation system: ## eigen ## ## Weighting: none ## ## Starting values for optimised parameters: ## value type transformed lower\_bound upper\_bound ## Z0\_0 100.0000 state 100.0000 -Inf Inf ## k\_Z0 0.1000 deparm -2.3026 -Inf Inf ## f\_Z0\_to\_Z1 0.2000 deparm -0.9803 -Inf Inf ## k\_Z1 0.1001 deparm -2.3016 -Inf Inf ## ## Fixed parameter values: ## value type ## Z1\_0 0 state ## ## Optimised, transformed parameters: ## Estimate Std. Error Lower Upper t value Pr(>|t|) Pr(>t) ## Z0\_0 97.000 NA NA NA NA NA NA ## k\_Z0 0.805 NA NA NA NA NA NA ## f\_Z0\_to\_Z1 24.100 NA NA NA NA NA NA ## k\_Z1 -0.730 NA NA NA NA NA NA ## ## Backtransformed parameters: ## Estimate Lower Upper ## Z0\_0 97.000 NA NA ## k\_Z0 2.240 NA NA ## f\_Z0\_to\_Z1 1.000 NA NA ## k\_Z1 0.482 NA NA ## ## Residual standard error: 5.06 on 27 degrees of freedom ## ## Chi2 error levels in percent: ## err.min n.optim df ## All data 17.9 4 26 ## Z0 17.6 2 15 ## Z1 15.6 2 11 ## ## Estimated disappearance times: ## DT50 DT90 ## Z0 0.31 1.03

```
## Z1 1.44 4.78
##
## Parameter correlation:
## Could not estimate covariance matrix; singular system:
```
Here, the ilr transformed formation fraction fitted in the model takes a very large value, and the backtransformed formation fraction from parent Z to Z1 is practically unity. Again, the covariance matrix is not returned as the model is overparameterised.

The simplified model is obtained by setting the list component sink to FALSE.

```
Z.3 \leftarrow mkinmod(Z0 = list(type = "SF0", to = "Z1", sink = FALSE),
                Z1 = list(type = "SFO"))m.Z.3 \leq mkinfit(Z.3, FOCUS_2006_Z_mkin, quiet = TRUE)plot(m.Z.3)
```
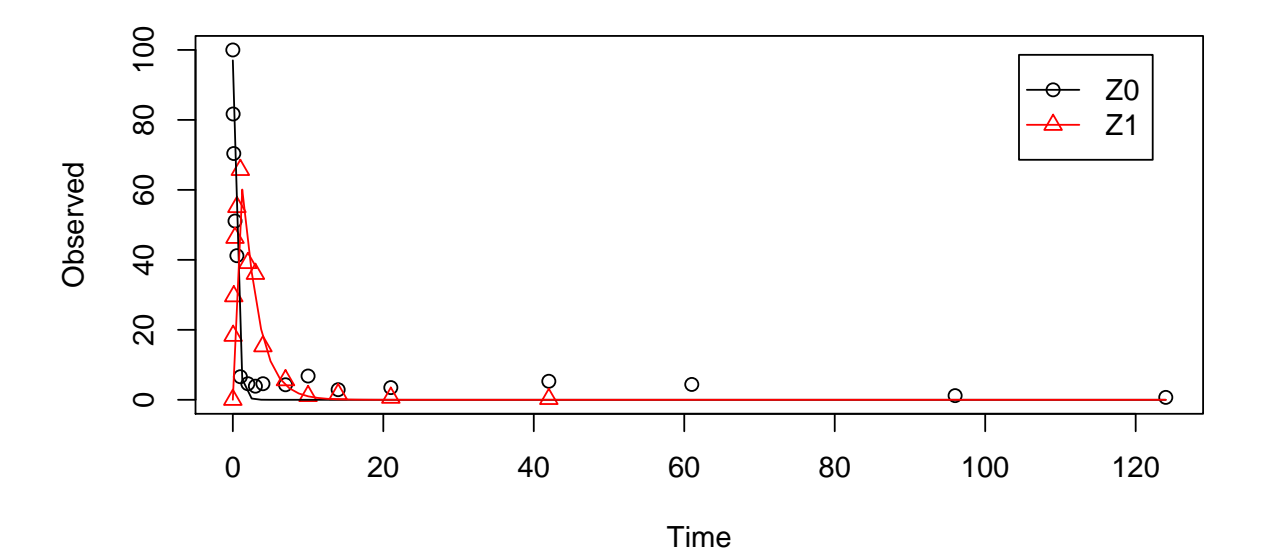

```
summary(m.Z.3, data = FALSE)
```

```
## mkin version: 0.9.29
## R version: 3.1.0
## Date of fit: Fri Jun 27 09:17:47 2014
## Date of summary: Fri Jun 27 09:17:47 2014
##
## Equations:
## [1] d_Z0 = - 0 - k_Z0_Z1 * Z0
```

```
## [2] d_Z1 = + k_Z0_Z1 * Z0 - k_Z1_sink * Z1
##
## Method used for solution of differential equation system:
## eigen
##
## Weighting: none
##
## Starting values for optimised parameters:
## value type transformed lower_bound upper_bound
## Z0_0 100.0000 state 100.000 -Inf Inf
## k_Z0_Z1 0.1000 deparm -2.303 -Inf Inf
## k_Z1_sink 0.1001 deparm -2.302 -Inf Inf
##
## Fixed parameter values:
## value type
## Z1_0 0 state
##
## Optimised, transformed parameters:
## Estimate Std. Error Lower Upper t value Pr(>|t|) Pr(>t)
## Z0_0 97.000 2.6800 91.500 103.000 36.20 4.73e-25 2.36e-25
## k_Z0_Z1 0.805 0.0657 0.670 0.939 12.30 9.12e-13 4.56e-13
## k_Z1_sink -0.730 0.0885 -0.911 -0.548 -8.24 5.74e-09 2.87e-09
##
## Backtransformed parameters:
## Estimate Lower Upper
## Z0_0 97.000 91.500 103.000
## k_Z0_Z1 2.240 1.950 2.560
## k_Z1_sink 0.482 0.402 0.578
##
## Residual standard error: 4.97 on 28 degrees of freedom
##
## Chi2 error levels in percent:
## err.min n.optim df
## All data 17.6 3 27
## Z0 17.6 2 15
## Z1 15.1 12
##
## Estimated disappearance times:
## DT50 DT90
## Z0 0.31 1.03
## Z1 1.44 4.78
##
```

```
## Estimated formation fractions:
## ff
## Z0 sink 1
## Z0_Z1 1
## Z1_sink 1
##
## Parameter correlation:
## Z0_0 k_Z0_Z1 k_Z1_sink
## Z0_0 1.000 0.1063 0.4104
## k_Z0_Z1 0.106 1.0000 0.0434
## k_Z1_sink 0.410 0.0434 1.0000
```
This model definition is not supported when formation fractions are used, but the formation fraction can be fixed to unity.

```
Z.3.ff \leq mkinmod(Z0 = list(type = "SFO", to = "Z1"),
             Z1 = list(type = "SFO"), use_of_ff = "max")m.Z.3.ff <- mkinfit(Z.3.ff, FOCUS_2006_Z_mkin,
                  params.ini = c(f_20_to_21 = 1),fixed_params = "f_ Z0_to_ Z1",quiet = TRUE)
summary(m.Z.3.ff, data = FALSE)
## mkin version: 0.9.29
## R version: 3.1.0
## Date of fit: Fri Jun 27 09:17:48 2014
## Date of summary: Fri Jun 27 09:17:48 2014
##
## Equations:
## [1] d_Z0 = - k_Z0 * Z0
## [2] d_Z1 = + f_Z0_to_Z1 * k_Z0 * Z0 - k_Z1 * Z1
##
## Method used for solution of differential equation system:
## eigen
##
## Weighting: none
##
## Starting values for optimised parameters:
## value type transformed lower_bound upper_bound
## Z0_0 100.0000 state 100.000 -Inf Inf
## k_Z0 0.1000 deparm -2.303 -Inf Inf
## k_Z1 0.1001 deparm -2.302 -Inf Inf
##
```

```
## Fixed parameter values:
## value type
## Z1_0 0 state
## f_ZO_to_Z1 1 deparm
##
## Optimised, transformed parameters:
## Estimate Std. Error Lower Upper t value Pr(>|t|) Pr(>t)
## Z0_0 97.000 2.6800 91.500 103.000 36.20 4.73e-25 2.36e-25
## k_Z0 0.805 0.0657 0.670 0.939 12.30 9.12e-13 4.56e-13
## k Z1 -0.730 0.0885 -0.911 -0.548 -8.24 5.74e-09 2.87e-09
##
## Backtransformed parameters:
## Estimate Lower Upper
## Z0_0 97.000 91.500 103.000
## k_Z0 2.240 1.950 2.560
## k_Z1 0.482 0.402 0.578
##
## Residual standard error: 4.97 on 28 degrees of freedom
##
## Chi2 error levels in percent:
## err.min n.optim df
## All data 17.6 3 27
## Z0 17.6 2 15
## Z1 15.1 12
##
## Estimated disappearance times:
## DT50 DT90
## Z0 0.31 1.03
## Z1 1.44 4.78
##
## Parameter correlation:
## Z0_0 k_Z0 k_Z1
## Z0_0 1.000 0.1063 0.4104
## k_Z0 0.106 1.0000 0.0434
## k_Z1 0.410 0.0434 1.0000
```
#### <span id="page-9-0"></span>3 Including metabolites Z2 and Z3

As suggested in the FOCUS report, the pathway to sink was removed for metabolite Z1 as well in the next step. While this step appears questionable on the basis of the above results, it is followed here for the purpose of comparison. Also, in the FOCUS report, it is assumed that there is additional empirical evidence that Z1 quickly and exclusively hydrolyses to Z2.

```
Z.5 \le mkinmod(Z0 = list(type = "SFO", to = "Z1", sink = FALSE),
               Z1 = list(type = "SFO", to = "Z2", sink = FALSE),Z2 = list(type = "SFO"))m.Z.5 \leq mkinfit(Z.5, FOCUS_2006_Z_mkin, quiet = TRUE)plot(m.Z.5)
```
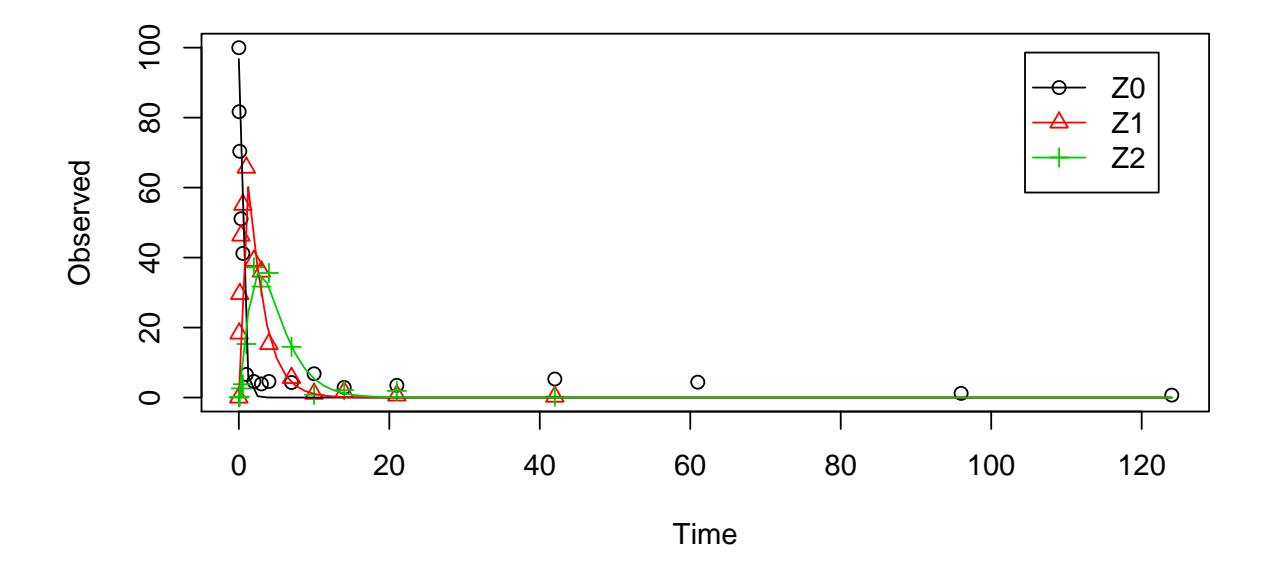

```
summary(m.Z.5, data = FALSE)## mkin version: 0.9.29
## R version: 3.1.0
## Date of fit: Fri Jun 27 09:17:49 2014
## Date of summary: Fri Jun 27 09:17:49 2014
##
## Equations:
## [1] d_Z0 = - 0 - k_Z0_Z1 * Z0
## [2] d_Z1 = + k_Z0_Z1 * Z0 - 0 - k_Z1_Z2 * Z1## [3] d_Z2 = + k_Z1_Z2 * Z1 - k_Z2_sink * Z2
##
## Method used for solution of differential equation system:
## eigen
##
```

```
## Weighting: none
##
## Starting values for optimised parameters:
## value type transformed lower_bound upper_bound
## Z0_0 100.0000 state 100.000 -Inf Inf
## k_Z0_Z1 0.1000 deparm -2.303 -Inf Inf
## k_Z1_Z2 0.1001 deparm -2.302 -Inf Inf
## k_Z2_sink 0.1002 deparm -2.301 -Inf Inf
##
## Fixed parameter values:
## value type
## Z1_0 0 state
## Z2_0 0 state
##
## Optimised, transformed parameters:
## Estimate Std. Error Lower Upper t value Pr(>|t|) Pr(>t)
## Z0_0 96.800 2.2700 92.200 101.000 42.70 5.43e-35 2.72e-35
## k_Z0_Z1 0.795 0.0584 0.677 0.913 13.60 1.36e-16 6.80e-17
## k_Z1_Z2 -0.741 0.0682 -0.879 -0.603 -10.90 1.68e-13 8.41e-14
## k_Z2_sink -0.803 0.1110 -1.030 -0.579 -7.24 8.79e-09 4.39e-09
##
## Backtransformed parameters:
## Estimate Lower Upper
## Z0_0 96.800 92.200 101.000
## k_Z0_Z1 2.210 1.970 2.490
## k_Z1_Z2 0.477 0.415 0.547
## k_Z2_sink 0.448 0.358 0.561
##
## Residual standard error: 4.49 on 40 degrees of freedom
##
## Chi2 error levels in percent:
## err.min n.optim df
## All data  19.1  4 38
## Z0 17.4 2 15
## Z1 15.3 1 12
## Z2 19.6 1 11
##
## Estimated disappearance times:
## DT50 DT90
## Z0 0.313 1.04
## Z1 1.454 4.83
## Z2 1.547 5.14
```

```
##
## Estimated formation fractions:
## ff
## Z0_sink 1
## Z0_Z1 1
## Z1_sink 1
## Z1_Z2 1
## Z2_sink 1
##
## Parameter correlation:
## Z0_0 k_Z0_Z1 k_Z1_Z2 k_Z2_sink
## Z0_0 1.0000 0.0578 0.2875 0.3179
## k_Z0_Z1 0.0578 1.0000 -0.0436 0.0121
## k_Z1_Z2 0.2875 -0.0436 1.0000 0.2402
## k_Z2_sink 0.3179 0.0121 0.2402 1.0000
```
Finally, metabolite Z3 is added to the model. The fit is accellerated by using the starting parameters from the previous fit.

```
Z. FOCUS \leq mkinmod(Z0 = list(type = "SFO", to = "Z1", sink = FALSE),
                   Z1 = list(type = "SFO", to = "Z2", sink = FALSE),Z2 = list(type = "SFO", to = "Z3"),Z3 = list(type = "SFO"))m.Z.FOCUS <- mkinfit(Z.FOCUS, FOCUS_2006_Z_mkin,
                     parms.ini = m.Z.5$bparms.ode,
                     quiet = TRUE)
plot(m.Z.FOCUS)
```
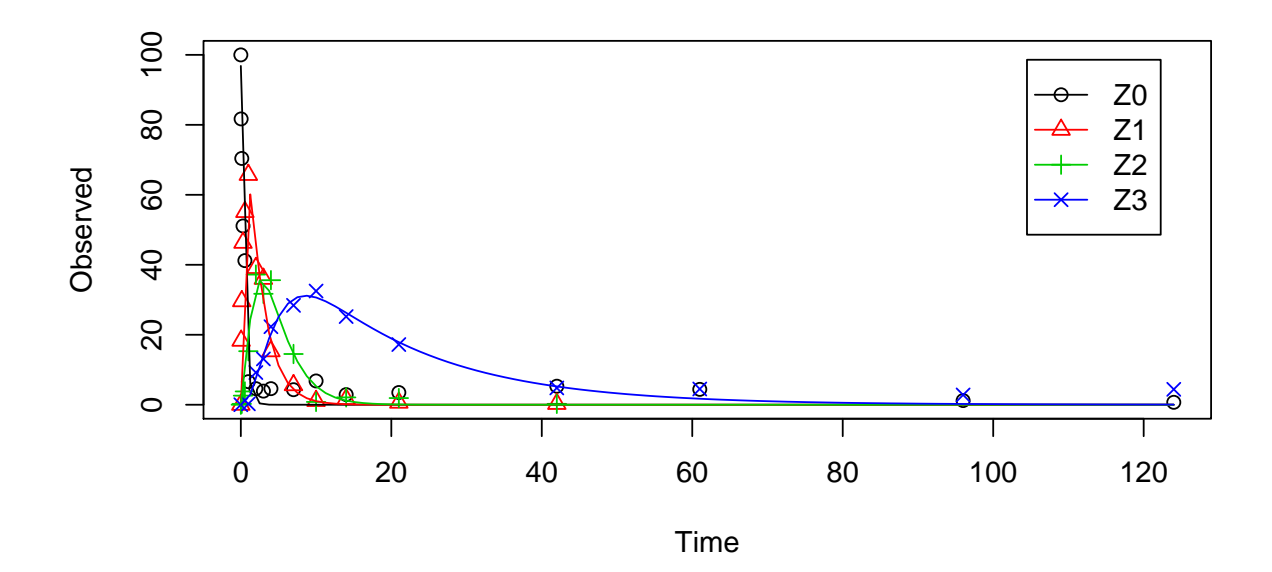

```
summary(m.Z.FOCUS, data = FALSE)
```
## mkin version: 0.9.29 ## R version: 3.1.0 ## Date of fit: Fri Jun 27 09:17:50 2014 ## Date of summary: Fri Jun 27 09:17:50 2014 ## ## Equations: ## [1] d\_Z0 = - 0 - k\_Z0\_Z1 \* Z0 ##  $[2]$  d Z1 = + k\_Z0\_Z1 \* Z0 - 0 - k\_Z1\_Z2 \* Z1 ## [3] d\_Z2 = + k\_Z1\_Z2 \* Z1 - k\_Z2\_sink \* Z2 - k\_Z2\_Z3 \* Z2 ## [4] d\_Z3 = + k\_Z2\_Z3 \* Z2 - k\_Z3\_sink \* Z3 ## ## Method used for solution of differential equation system: ## eigen ## ## Weighting: none ## ## Starting values for optimised parameters: ## value type transformed lower\_bound upper\_bound ## Z0\_0 100.0000 state 100.0000 -Inf Inf ## k\_Z0\_Z1 2.2140 deparm 0.7948 -Inf Inf ## k\_Z1\_Z2 0.4766 deparm -0.7410 -Inf Inf ## k\_Z2\_sink 0.4481 deparm -0.8027 -Inf Inf

## k\_Z2\_Z3 0.1000 deparm -2.3026 -Inf Inf ## k\_Z3\_sink 0.1001 deparm -2.3016 -Inf Inf ## ## Fixed parameter values: ## value type ## Z1\_0 0 state ## Z2\_0 0 state ## Z3\_0 0 state ## ## Optimised, transformed parameters: ## Estimate Std. Error Lower Upper t value Pr(>|t|) Pr(>t) ## Z0\_0 96.800 2.0600 92.700 101.000 47.00 1.12e-43 5.58e-44 ## k\_Z0\_Z1 0.795 0.0533 0.688 0.902 14.90 3.08e-20 1.54e-20 ## k\_Z1\_Z2 -0.738 0.0612 -0.860 -0.615 -12.00 1.57e-16 7.84e-17 ## k\_Z2\_sink -1.430 0.1720 -1.780 -1.090 -8.35 4.16e-11 2.08e-11 ## k\_Z2\_Z3 -1.550 0.1230 -1.790 -1.300 -12.60 2.60e-17 1.30e-17 ## k\_Z3\_sink -2.840 0.2440 -3.320 -2.350 -11.60 5.64e-16 2.82e-16 ## ## Backtransformed parameters: ## Estimate Lower Upper ## Z0\_0 96.8000 92.700 101.0000 ## k\_Z0\_Z1 2.2200 1.990 2.4700 ## k\_Z1\_Z2 0.4780 0.423 0.5410 ## k\_Z2\_sink 0.2390 0.169 0.3370 ## k\_Z2\_Z3 0.2130 0.166 0.2720 ## k\_Z3\_sink 0.0587 0.036 0.0957 ## ## Residual standard error: 4.1 on 51 degrees of freedom ## ## Chi2 error levels in percent: ## err.min n.optim df ## All data 19.2 6 48 ## Z0 17.4 2 15 ## Z1 15.2 1 12 ## Z2 20.3 2 10 ## Z3 11.9 1 11 ## ## Estimated disappearance times: ## DT50 DT90 ## Z0 0.313 1.04 ## Z1 1.449 4.81 ## Z2 1.535 5.10

```
## Z3 11.810 39.23
##
## Estimated formation fractions:
## ff
## Z0_sink 1.000
## Z0_Z1 1.000
## Z1_sink 1.000
## Z1_Z2 1.000
## Z2_sink 0.528
## Z2_Z3 0.472
## Z3_sink 1.000
##
## Parameter correlation:
## Z0_0 k_Z0_Z1 k_Z1_Z2 k_Z2_sink k_Z2_Z3 k_Z3_sink
## Z0_0 1.0000 0.0539 0.2727 0.3701 -0.0730 -0.1135
## k_Z0_Z1 0.0539 1.0000 -0.0521 0.0244 -0.0358 -0.0252
## k_Z1_Z2 0.2727 -0.0521 1.0000 0.2938 -0.1213 -0.1915
## k_Z2_sink 0.3701 0.0244 0.2938 1.0000 -0.1889 -0.6430
## k_Z2_Z3 -0.0730 -0.0358 -0.1213 -0.1889 1.0000 0.5516
## k_Z3_sink -0.1135 -0.0252 -0.1915 -0.6430 0.5516 1.0000
```
This is the fit corresponding to the final result chosen in Appendix 7 of the FOCUS report. The residual plots can be obtained by

```
par(mfrow = c(2, 2))mkinresplot(m.Z.FOCUS, "Z0", lpos = "bottomright")
mkinresplot(m.Z.FOCUS, "Z1", lpos = "bottomright")
mkinresplot(m.Z.FOCUS, "Z2", lpos = "bottomright")
mkinresplot(m.Z.FOCUS, "Z3", lpos = "bottomright")
```
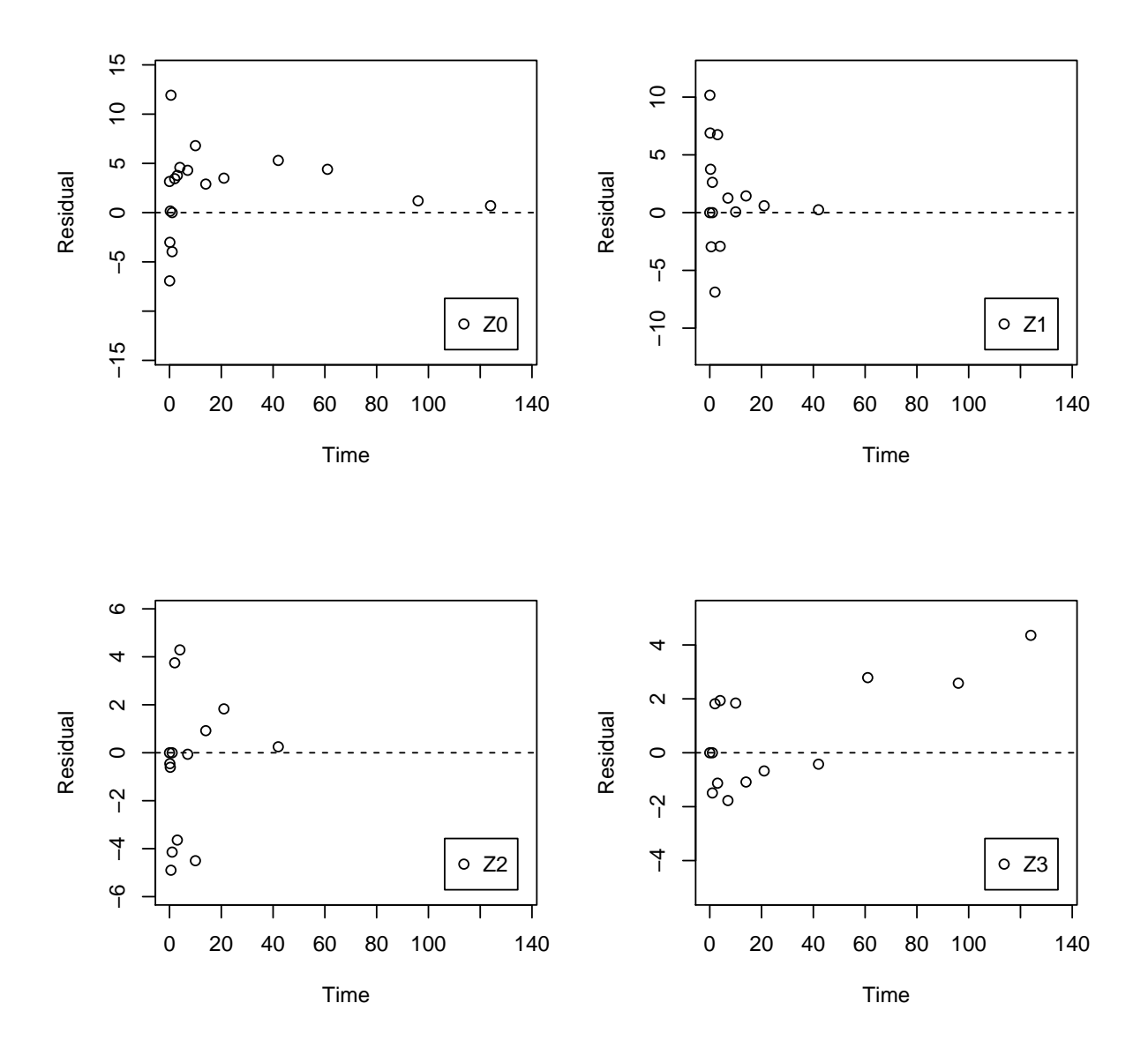

We can also investigate the confidence interval for the formation fraction from Z1 to Z2 by specifying the model using formation fractions, and fixing only the formation fraction from Z0 to Z1 to unity.

```
Z.FOCUS.ff \leq mkinmod(Z0 = list(type = "SFO", to = "Z1"),
                   Z1 = list(type = "SFO", to = "Z2"),
                   Z2 = list(type = "SFO", to = "Z3"),Z3 = list(type = "SFO"), use_of_ff = "max")m.Z.FOCUS.ff <- mkinfit(Z.FOCUS.ff, FOCUS_2006_Z_mkin,
                        params.ini = c(f_20_to_21 = 1),
```
fixed\_parms =  $c("f_Z0_to_Z1")$ , quiet = TRUE)

plot(m.Z.FOCUS.ff)

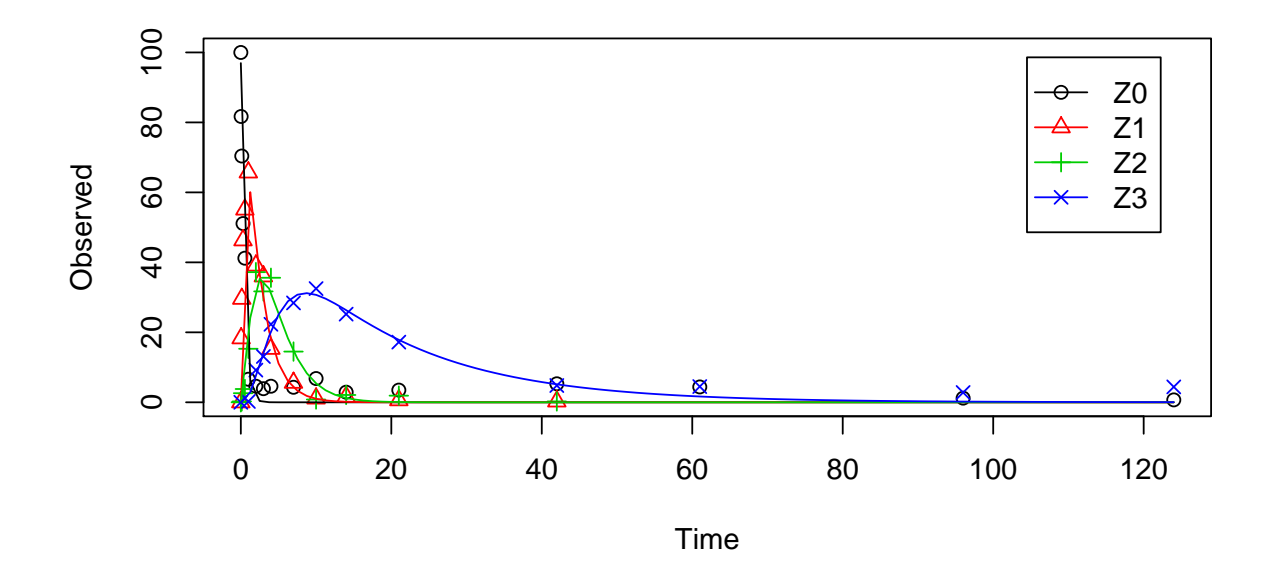

```
summary(m.Z.FOCUS.ff, data = FALSE)
```
## mkin version: 0.9.29 ## R version: 3.1.0 ## Date of fit: Fri Jun 27 09:17:55 2014 ## Date of summary: Fri Jun 27 09:17:55 2014 ## ## Equations: ## [1] d\_Z0 = - k\_Z0 \* Z0 ##  $[2] d_Z1 = + f_Z0_to_Z1 * k_Z0 * Z0 - k_Z1 * Z1$ ## [3] d\_Z2 = + f\_Z1\_to\_Z2 \* k\_Z1 \* Z1 - k\_Z2 \* Z2 ## [4] d\_Z3 = + f\_Z2\_to\_Z3 \* k\_Z2 \* Z2 - k\_Z3 \* Z3 ## ## Method used for solution of differential equation system: ## eigen ## ## Weighting: none ## ## Starting values for optimised parameters: ## value type transformed lower\_bound upper\_bound ## Z0\_0 100.0000 state 100.0000 -Inf Inf

```
## k_Z0 0.1000 deparm -2.3026 -Inf Inf
## k_Z1 0.1001 deparm -2.3016 -Inf Inf
## f_Z1_to_Z2 0.2000 deparm -0.9803 -Inf Inf
## k_Z2 0.1002 deparm -2.3006 -Inf Inf
## f_Z2_to_Z3 0.2000 deparm -0.9803 -Inf Inf
## k_Z3 0.1003 deparm -2.2996 -Inf Inf
##
## Fixed parameter values:
## value type
## Z1_0 0 state
## Z2_0 0 state
## Z3_0 0 state
## f_Z0_to_Z1 1 deparm
##
## Optimised, transformed parameters:
## Estimate Std. Error Lower Upper t value Pr(>|t|) Pr(>t)
## Z0_0 97.0000 2.2300 92.500 101.000 43.500 2.19e-41 1.10e-41
## k_Z0 0.7970 0.0545 0.687 0.906 14.600 1.06e-19 5.31e-20
## k_Z1 -0.7320 0.0737 -0.880 -0.583 -9.920 2.10e-13 1.05e-13
## f_Z1_to_Z2 2.7100 5.0200 -7.370 12.800 0.541 5.91e-01 2.95e-01
## k_Z2 -0.8170 0.1930 -1.210 -0.430 -4.230 9.85e-05 4.92e-05
## f_Z2_to_Z3 -0.0445 0.3100 -0.667 0.578 -0.144 8.86e-01 4.43e-01
## k_Z3 -2.8200 0.2580 -3.340 -2.310 -11.000 6.84e-15 3.42e-15
##
## Backtransformed parameters:
## Estimate Lower Upper
## Z0_0 97.0000 9.25e+01 101.0000
## k_Z0 2.2200 1.99e+00 2.4800
## k_Z1 0.4810 4.15e-01 0.5580
## f_Z1_to_Z2 0.9790 2.99e-05 1.0000
## k_Z2 0.4420 3.00e-01 0.6510
## f_Z2_to_Z3 0.4840 2.80e-01 0.6940
## k_Z3 0.0594 3.54e-02 0.0996
##
## Residual standard error: 4.14 on 50 degrees of freedom
##
## Chi2 error levels in percent:
## err.min n.optim df
## All data 19.4 7 47
## Z0 17.5 2 15
## Z1 15.2 1 12
## Z2 20.3 2 10
```

```
## Z3 12.4 2 10
##
## Estimated disappearance times:
## DT50 DT90
## Z0 0.312 1.04
## Z1 1.441 4.79
## Z2 1.570 5.21
## Z3 11.674 38.78
##
## Parameter correlation:
## Z0_0 k_Z0 k_Z1 f_Z1_to_Z2 k_Z2 f_Z2_to_Z3 k_Z3
## Z0_0 1.0000 0.1065 0.40981 -0.361 -0.166 0.142 0.00530
## k_Z0 0.1065 1.0000 0.04236 -0.155 -0.132 0.110 0.02204
## k_Z1 0.4098 0.0424 1.00000 -0.543 -0.380 0.326 0.00822
## f_Z1_to_Z2 -0.3609 -0.1551 -0.54318 1.000 0.857 -0.839 -0.29748
## k_Z2 -0.1663 -0.1319 -0.38048 0.857 1.000 -0.829 -0.39055
## f_Z2_to_Z3 0.1421 0.1097 0.32586 -0.839 -0.829 1.000 0.65471
## k_Z3 0.0053 0.0220 0.00822 -0.297 -0.391 0.655 1.00000
```
#### <span id="page-19-0"></span>4 Using the SFORB model for parent and metabolites

As the FOCUS report states, there is a certain tailing of the time course of metabolite Z3. Also, the time course of the parent compound is not fitted very well using the SFO model, as residues at a certain low level remain.

Therefore, an additional model is offered here, using the single first-order reversible binding (SFORB) model for metabolite Z3. As expected, the  $\chi^2$  error level is lower for metabolite Z3 using this model and the graphical fit for Z3 is improved. However, the covariance matrix is not returned.

```
Z.mkin.1 \leftarrow mkinmod(Z0 = list(type = "SFO", to = "Z1", sink = FALSE),
                    Z1 = list(type = "SFO", to = "Z2", sink = FALSE),Z2 = list(type = "SFO", to = "Z3").Z3 = list(type = "SFORB")m.Z.mkin.1 <- mkinfit(Z.mkin.1, FOCUS_2006_Z_mkin,
                      parms.ini = c(k_2O_2I = 0.5, k_2I_2 = 0.3),
                      quiet = TRUE)
plot(m.Z.mkin.1)
```
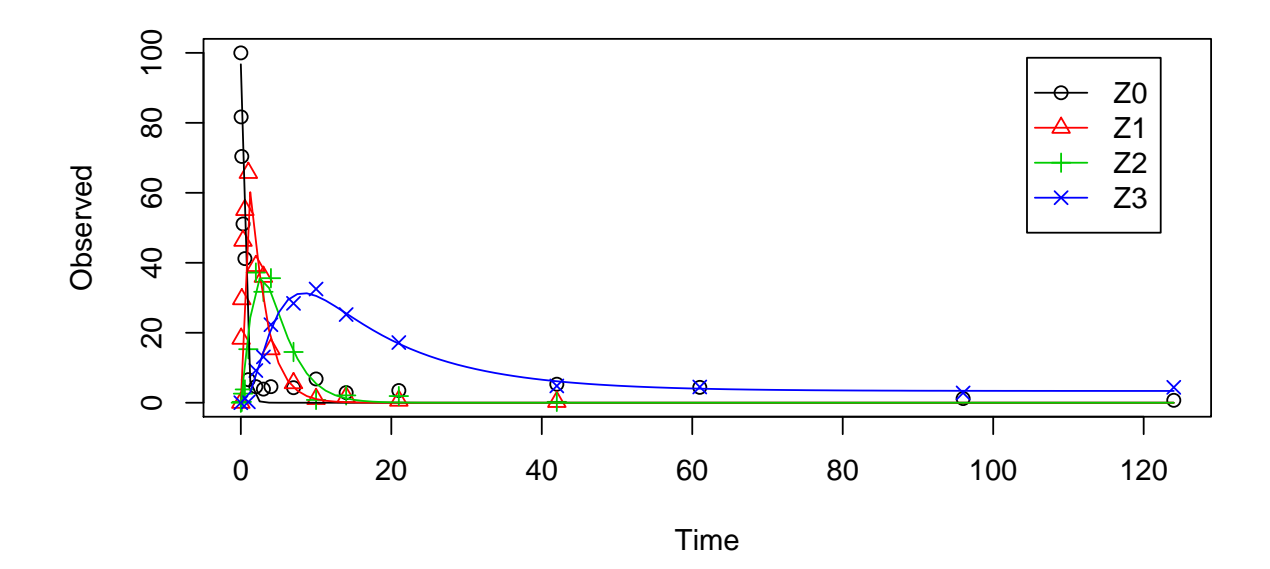

```
summary(m.Z.mkin.1, data = FALSE)
## mkin version: 0.9.29
## R version: 3.1.0
## Date of fit: Fri Jun 27 09:18:00 2014
## Date of summary: Fri Jun 27 09:18:00 2014
##
## Equations:
## [1] d_Z0 = - 0 - k_Z0_Z1 * Z0
## [2] d_Z1 = + k_Z0_Z1 * Z0 - 0 - k_Z1_Z2 * Z1
## [3] d_Z2 = + k_Z1_Z2 * Z1 - k_Z2_Sink * Z2 - k_Z2_Z3_f## [4] d_Z3_free = + k_Z2_Z3_free * Z2 - k_Z3_free_sink * Z3_free - k_Z3_free_bound *
## [5] d_Z3_bound = + k_Z3_free_bound * Z3_free - k_Z3_bound_free * Z3_bound
##
## Method used for solution of differential equation system:
## eigen
##
## Weighting: none
##
## Starting values for optimised parameters:
## value type transformed lower_bound upper_bound
## Z0_0 100.0000 state 100.0000 -Inf Inf
## k_Z0_Z1 0.5000 deparm -0.6931 -Inf Inf
## k_Z1_Z2 0.3000 deparm -1.2040 -Inf Inf
```
## k\_Z2\_sink 0.1000 deparm -2.3026 -Inf Inf ## k\_Z2\_Z3\_free 0.1001 deparm -2.3016 -Inf Inf ## k\_Z3\_free\_sink 0.1002 deparm -2.3006 -Inf Inf ## k\_Z3\_free\_bound 0.1000 deparm -2.3026 -Inf Inf ## k\_Z3\_bound\_free 0.0200 deparm -3.9120 -Inf Inf ## ## Fixed parameter values: ## value type ## Z1\_0 0 state ## Z2\_0 0 state ## Z3\_free\_0 0 state ## Z3\_bound\_0 0 state ## ## Optimised, transformed parameters: ## Estimate Std. Error Lower Upper t value Pr(>|t|) Pr(>t) ## Z0\_0 96.700 NA NA NA NA NA NA ## k\_Z0\_Z1 0.795 NA NA NA NA NA NA ## k\_Z1\_Z2 -0.743 NA NA NA NA NA NA ## k\_Z2\_sink -1.490 NA NA NA NA NA NA ## k\_Z2\_Z3\_free -1.500 NA NA NA NA NA NA ## k\_Z3\_free\_sink -2.650 NA NA NA NA NA NA ## k\_Z3\_free\_bound -5.240 NA NA NA NA NA NA ## k\_Z3\_bound\_free -21.400 NA NA NA NA NA NA ## ## Backtransformed parameters: ## Estimate Lower Upper ## Z0\_0 9.67e+01 NA NA ## k\_Z0\_Z1 2.21e+00 NA NA ## k\_Z1\_Z2 4.76e-01 NA NA ## k\_Z2\_sink 2.24e-01 NA NA ## k\_Z2\_Z3\_free 2.22e-01 NA NA ## k\_Z3\_free\_sink 7.03e-02 NA NA ## k\_Z3\_free\_bound 5.28e-03 NA NA ## k\_Z3\_bound\_free 5.06e-10 NA NA ## ## Residual standard error: 4.11 on 49 degrees of freedom ## ## Chi2 error levels in percent: ## err.min n.optim df ## All data 19.23 8 46 ## Z0 17.43 2 15 ## Z1 15.27 1 12

```
## Z2 20.28 2 10
## Z3 8.22 3 9
##
## Estimated disappearance times:
## DT50 DT90 DT50_Z3_b1 DT50_Z3_b2
## Z0 0.313 1.04 NA NA
## Z1 1.457 4.84 NA NA
## Z2 1.552 5.16 NA NA
## Z3 10.198 45.33 9.17 1.47e+09
##
## Estimated formation fractions:
## ff
## Z0_sink 1.000
## Z0_Z1 1.000
## Z1_sink 1.000
## Z1_Z2 1.000
## Z2_sink 0.502
## Z2_Z3_free 0.498
## Z3_free_sink 1.000
##
## Estimated Eigenvalues of SFORB model(s):
## Z3_b1 Z3_b2
## 7.56e-02 4.71e-10
##
## Parameter correlation:
## Could not estimate covariance matrix; singular system:
```
Therefore, a further stepwise model building is performed starting from the stage of parent and one metabolite, starting from the assumption that the model fit for the parent compound can be improved by using the SFORB model.

```
Z.mkin.2 \leftarrow mkinmod(Z0 = list(type = "SFORB", to = "Z1", sink = FALSE),
                     Z1 = list(type = "SFO"))m.Z.mkin.2 <- mkinfit(Z.mkin.2, FOCUS_2006_Z_mkin, quiet = TRUE)
plot(m.Z.mkin.2)
```
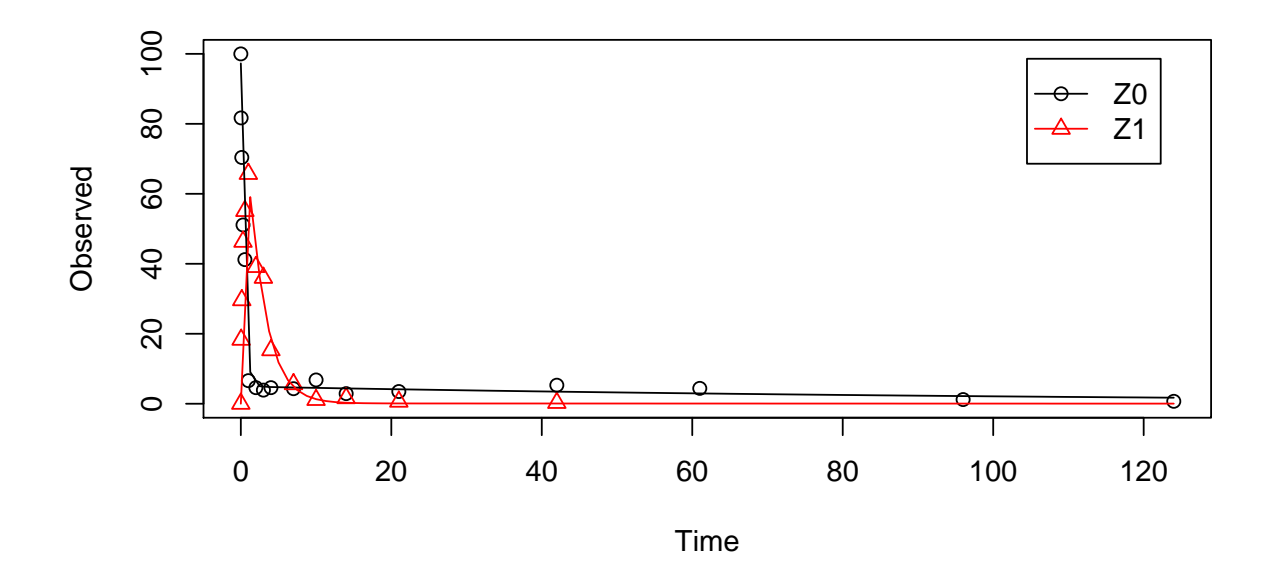

```
summary(m.Z.mkin.2, data = FALSE)
## mkin version: 0.9.29
## R version: 3.1.0
## Date of fit: Fri Jun 27 09:18:01 2014
## Date of summary: Fri Jun 27 09:18:01 2014
##
## Equations:
## [1] d_Z0_free = - 0 - k_Z0_free_bound * Z0_free + k_Z0_bound_free * Z0_bound - k_Z
## [2] d_Z0_bound = + k_Z0_free_bound * Z0_free - k_Z0_bound_free * Z0_bound
## [3] d_Z1 = + k_Z0_f free Z1 * Z0_f free - k_Z1_s ink * Z1##
## Method used for solution of differential equation system:
## eigen
##
## Weighting: none
##
## Starting values for optimised parameters:
## value type transformed lower_bound upper_bound
## Z0_free_0 100.0000 state 100.000 -Inf Inf
## k_Z0_free_bound  0.1000 deparm  -2.303  -Inf  Inf
## k_Z0_bound_free 0.0200 deparm -3.912 -Inf Inf
## k_Z0_free_Z1 0.1002 deparm -2.301 -Inf Inf
## k_Z1_sink 0.1003 deparm -2.300 -Inf Inf
```

```
##
## Fixed parameter values:
## value type
## Z0_bound_0 0 state
## Z1_0 0 state
##
## Optimised, transformed parameters:
## Estimate Std. Error Lower Upper t value Pr(>|t|)
## Z0_free_0 97.300 2.4000 92.400 102.000 40.60 4.73e-25
## k_Z0_free_bound -2.080 0.4320 -2.970 -1.190 -4.82 5.44e-05
## k_Z0_bound_free -4.720 1.6000 -8.020 -1.420 -2.94 6.78e-03
## k_Z0_free_Z1 0.855 0.0643 0.723 0.987 13.30 4.18e-13
## k_Z1_sink -0.793 0.0851 -0.968 -0.619 -9.33 8.86e-10
## Pr(>t)
## Z0_free_0 2.36e-25
## k_Z0_free_bound 2.72e-05
## k_Z0_bound_free 3.39e-03
## k Z0 free Z1 2.09e-13
## k_Z1_sink 4.43e-10
##
## Backtransformed parameters:
## Estimate Lower Upper
## Z0_free_0 97.30000 9.24e+01 102.000
## k_Z0_free_bound 0.12500 5.13e-02 0.303
## k_Z0_bound_free 0.00891 3.29e-04 0.241
## k_Z0_free_Z1 2.35000 2.06e+00 2.680
## k_Z1_sink 0.45200 3.80e-01 0.539
##
## Residual standard error: 4.44 on 26 degrees of freedom
##
## Chi2 error levels in percent:
## err.min n.optim df
## All data 15.6 5 25
## Z0 14.7 4 13
## Z1 14.3 1 12
##
## Estimated disappearance times:
## DT50 DT90 DT50_Z0_b1 DT50_Z0_b2
## Z0 0.302 1.19 0.28 81.9
## Z1 1.532 5.09 NA NA
##
## Estimated formation fractions:
```

```
## ff
## Z0_free_sink 1
## Z0_free_Z1 1
## Z1_sink 1
##
## Estimated Eigenvalues of SFORB model(s):
## Z0_b1 Z0_b2
## 2.47631 0.00846
##
## Parameter correlation:
## Z0_free_0 k_Z0_free_bound k_Z0_bound_free k_Z0_free_Z1
## Z0_free_0 1.00000 0.00649 0.0332 0.1118
## k_Z0_free_bound 0.00649 1.00000 0.5465 0.4139
## k_Z0_bound_free 0.03324 0.54647 1.0000 0.1584
## k_Z0_free_Z1 0.11182 0.41393 0.1584 1.0000
## k_Z1_sink 0.39155 -0.29191 -0.1260 -0.0419
## k_Z1_sink
## Z0_free_0 0.3916
## k_Z0_free_bound -0.2919
## k_Z0_bound_free -0.1260
## k_Z0_free_Z1 -0.0419
## k_Z1_sink 1.0000
```
When metabolite  $Z2$  is added, the additional sink for  $Z1$  is turned off again, for the same reasons as in the original analysis.

```
Z.mkin.3 <- mkinmod(Z0 = list(type = "SFORB", to = "Z1", sink = FALSE),
                    Z1 = list(type = "SFO", to = "Z2", sink = FALSE),Z2 = list(type = "SFO"))m.Z.mkin.3 <- mkinfit(Z.mkin.3, FOCUS_2006_Z_mkin, quiet = TRUE)
plot(m.Z.mkin.3)
```
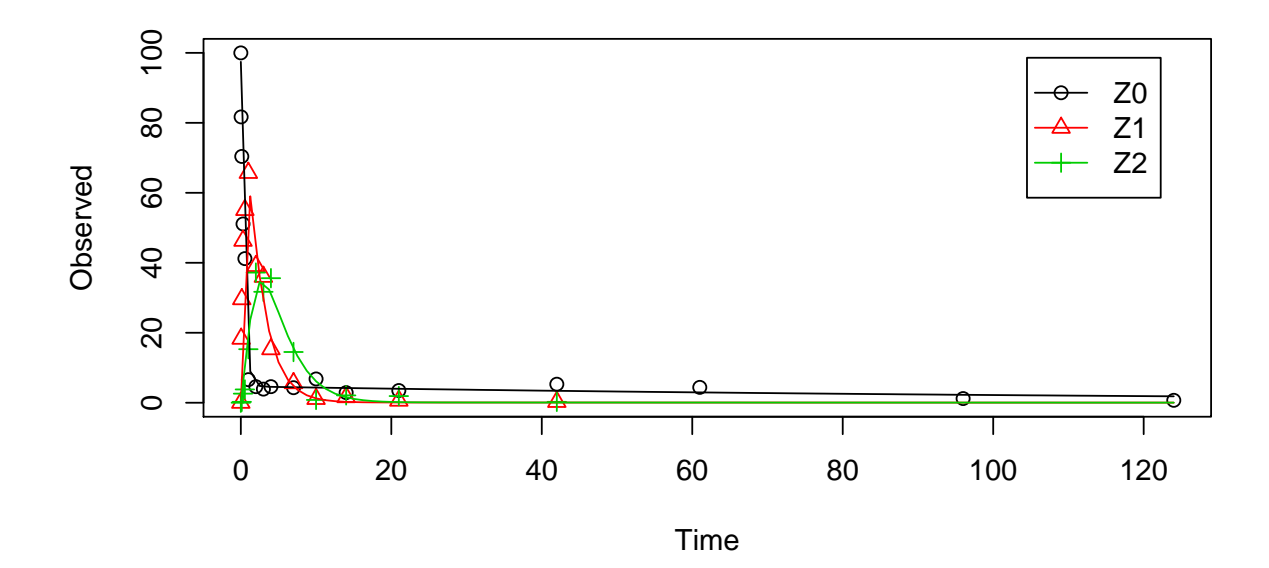

```
summary(m.Z.mkin.3, data = FALSE)
## mkin version: 0.9.29
## R version: 3.1.0
## Date of fit: Fri Jun 27 09:18:02 2014
## Date of summary: Fri Jun 27 09:18:02 2014
##
## Equations:
## [1] d_Z0_free = - 0 - k_Z0_free_bound * Z0_free + k_Z0_bound_free * Z0_bound - k_Z
## [2] d_Z0_bound = + k_Z0_free_bound * Z0_free - k_Z0_bound_free * Z0_bound
## [3] d_Z1 = + k_Z0_free_Z1 * Z0_free - 0 - k_Z1_Z2 * Z1
## [4] d_Z2 = + k_Z1_Z2 * Z1 - k_Z2_sink * Z2
##
## Method used for solution of differential equation system:
## eigen
##
## Weighting: none
##
## Starting values for optimised parameters:
## value type transformed lower_bound upper_bound
## Z0_free_0 100.0000 state 100.000 -Inf Inf
## k_Z0_free_bound 0.1000 deparm -2.303 -Inf Inf
## k_Z0_bound_free 0.0200 deparm -3.912 -Inf Inf
## k_Z0_free_Z1 0.1002 deparm -2.301 -Inf Inf
```
## k\_Z1\_Z2 0.1003 deparm -2.300 -Inf Inf ## k\_Z2\_sink 0.1004 deparm -2.299 -Inf Inf ## ## Fixed parameter values: ## value type ## Z0\_bound\_0 0 state ## Z1\_0 0 state ## Z2\_0 0 state ## ## Optimised, transformed parameters: ## Estimate Std. Error Lower Upper t value Pr(>|t|) ## Z0\_free\_0 97.400 2.0700 93.200 102.000 47.00 2.70e-35 ## k\_Z0\_free\_bound -2.150 0.4040 -2.970 -1.330 -5.32 4.88e-06 ## k\_Z0\_bound\_free -4.840 1.6100 -8.100 -1.580 -3.00 4.71e-03 ## k\_Z0\_free\_Z1 0.846 0.0583 0.728 0.964 14.50 4.50e-17 ## k\_Z1\_Z2 -0.781 0.0649 -0.912 -0.650 -12.00 1.52e-14 ## k\_Z2\_sink -0.861 0.1060 -1.070 -0.647 -8.14 7.47e-10  $##$  Pr( $>$ t) ## Z0\_free\_0 1.35e-35 ## k\_Z0\_free\_bound 2.44e-06 ## k\_Z0\_bound\_free 2.35e-03 ## k\_Z0\_free\_Z1 2.25e-17 ## k\_Z1\_Z2 7.61e-15 ## k\_Z2\_sink 3.73e-10 ## ## Backtransformed parameters: ## Estimate Lower Upper ## Z0\_free\_0 97.40000 9.32e+01 102.000 ## k\_Z0\_free\_bound 0.11700 5.15e-02 0.264 ## k\_Z0\_bound\_free 0.00792 3.04e-04 0.207 ## k\_Z0\_free\_Z1 2.33000 2.07e+00 2.620 ## k\_Z1\_Z2 0.45800 4.02e-01 0.522 ## k\_Z2\_sink 0.42300 3.41e-01 0.524 ## ## Residual standard error: 4.08 on 38 degrees of freedom ## ## Chi2 error levels in percent: ## err.min n.optim df ## All data 17.3 6 36 ## Z0 14.7 4 13 ## Z1 14.4 1 12 ## Z2 20.3 1 11

```
##
## Estimated disappearance times:
## DT50 DT90 DT50_Z0_b1 DT50_Z0_b2
## Z0 0.304 1.18 0.283 91.9
## Z1 1.514 5.03 NA NA
## Z2 1.639 5.44 NA NA
##
## Estimated formation fractions:
## ff
## Z0_free_sink 1
## Z0_free_Z1 1
## Z1_sink 1
## Z1_Z2 1
## Z2_sink 1
##
## Estimated Eigenvalues of SFORB model(s):
## Z0_b1 Z0_b2
## 2.44664 0.00754
##
## Parameter correlation:
## Z0_free_0 k_Z0_free_bound k_Z0_bound_free k_Z0_free_Z1
## Z0_free_0 1.0000 0.075 0.0708 0.0908
## k_Z0_free_bound 0.0750 1.000 0.5425 0.4245
## k_Z0_bound_free 0.0708 0.543 1.0000 0.1632
## k_Z0_free_Z1 0.0908 0.425 0.1632 1.0000
## k_Z1_Z2 0.2572 -0.228 -0.0863 -0.1008
## k_Z2_sink 0.2888 -0.211 -0.0792 -0.0490
## k_Z1_Z2 k_Z2_sink
## Z0_free_0 0.2572 0.2888
## k_Z0_free_bound -0.2276 -0.2105
## k_Z0_bound_free -0.0863 -0.0792
## k_Z0_free_Z1 -0.1008 -0.0490
## k_Z1_Z2 1.0000 0.2728
## k_Z2_sink 0.2728 1.0000
```
This results in a much better representation of the behaviour of the parent compound Z0.

Finally, Z3 is added as well. These models appear overparameterised (no covariance matrix returned) if the sink for Z1 is left in the models.

```
Z.mkin.4 \leq mkinmod(Z0 = list(type = "SFORB", to = "Z1", sink = FALSE),
                    Z1 = list(type = "SFO", to = "Z2", sink = FALSE),Z2 = list(type = "SFO", to = "Z3"),
```

$$
Z3 = list(type = "SF0"))
$$
  
m.Z.mkin.4  $\leftarrow$  mkinfit(Z.mkin.4, FOCUS\_2006\_Z\_mkin, 0  
params.ini = c(k\_Z1\_Z2 = 0.05),  
quiet = TRUE)

plot(m.Z.mkin.4)

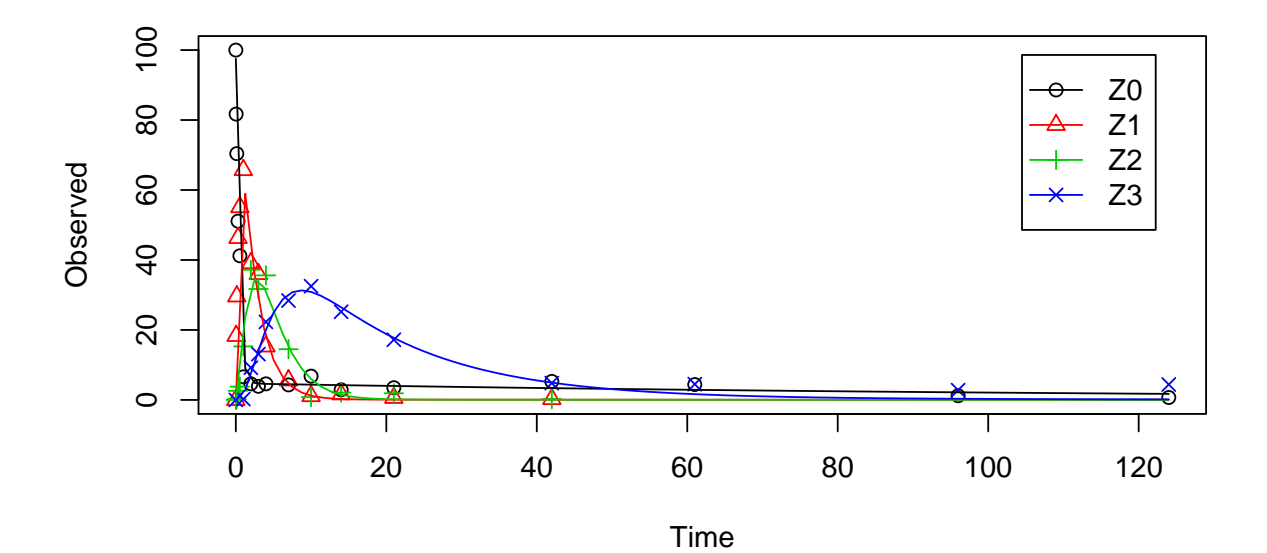

```
summary(m.Z.mkin.4, data = FALSE)
## mkin version: 0.9.29
## R version: 3.1.0
## Date of fit: Fri Jun 27 09:18:07 2014
## Date of summary: Fri Jun 27 09:18:07 2014
##
## Equations:
## [1] d_Z0_free = - 0 - k_Z0_free_bound * Z0_free + k_Z0_bound_free * Z0_bound - k_Z
## [2] d_Z0_bound = + k_Z0_free_bound * Z0_free - k_Z0_bound_free * Z0_bound
## [3] d_Z1 = + k_Z0_free_Z1 * Z0_free - 0 - k_Z1_Z2 * Z1
## [4] d_Z2 = + k_Z1_Z2 * Z1 - k_Z2_sink * Z2 - k_Z2_Z3 * Z2
## [5] d_Z3 = + k_Z2_Z3 * Z2 - k_Z3_sink * Z3
##
## Method used for solution of differential equation system:
## eigen
##
## Weighting: none
```
## ## Starting values for optimised parameters: ## value type transformed lower\_bound upper\_bound ## Z0\_free\_0 100.0000 state 100.000 -Inf Inf ## k\_Z1\_Z2 0.0500 deparm -2.996 -Inf Inf ## k\_Z0\_free\_bound 0.1000 deparm -2.303 -Inf Inf ## k\_Z0\_bound\_free 0.0200 deparm -3.912 -Inf Inf ## k\_Z0\_free\_Z1 0.1002 deparm -2.301 -Inf Inf ## k\_Z2\_sink 0.1003 deparm -2.300 -Inf Inf ## k\_Z2\_Z3 0.1004 deparm -2.299 -Inf Inf ## k\_Z3\_sink 0.1005 deparm -2.298 -Inf Inf ## ## Fixed parameter values: ## value type ## Z0\_bound\_0 0 state ## Z1\_0 0 state ## Z2\_0 0 state ## Z3\_0 0 state ## ## Optimised, transformed parameters: ## Estimate Std. Error Lower Upper t value Pr(>|t|) ## Z0\_free\_0 97.500 1.8900 93.700 101.000 51.70 2.07e-44 ## k\_Z1\_Z2 -0.777 0.0583 -0.894 -0.660 -13.30 6.66e-18 ## k\_Z0\_free\_bound -2.140 0.3680 -2.880 -1.400 -5.80 4.71e-07 ## k Z0 bound free  $-4.760$  1.4200 -7.610 -1.920 -3.36 1.52e-03 ## k\_Z0\_free\_Z1 0.847 0.0534 0.740 0.954 15.90 6.13e-21 ## k\_Z2\_sink -1.560 0.1830 -1.930 -1.190 -8.55 2.79e-11 ## k\_Z2\_Z3 -1.530 0.1140 -1.760 -1.300 -13.50 4.49e-18 ## k\_Z3\_sink -2.770 0.2250 -3.220 -2.320 -12.30 1.25e-16 ## Pr(>t) ## Z0\_free\_0 1.03e-44 ## k\_Z1\_Z2 3.33e-18 ## k\_Z0\_free\_bound 2.36e-07 ## k\_Z0\_bound\_free 7.58e-04 ## k\_Z0\_free\_Z1 3.06e-21 ## k\_Z2\_sink 1.40e-11 ## k\_Z2\_Z3 2.24e-18 ## k\_Z3\_sink 6.23e-17 ## ## Backtransformed parameters: ## Estimate Lower Upper ## Z0\_free\_0 97.50000 9.37e+01 101.0000

```
## k_Z1_Z2 0.46000 4.09e-01 0.5170
## k_Z0_free_bound 0.11800 5.64e-02 0.2480
## k_Z0_bound_free 0.00852 4.93e-04 0.1470
## k_Z0_free_Z1 2.33000 2.10e+00 2.6000
## k_Z2_sink 0.21000 1.45e-01 0.3030
## k_Z2_Z3 0.21700 1.73e-01 0.2730
## k_Z3_sink 0.06270 3.99e-02 0.0985
##
## Residual standard error: 3.74 on 49 degrees of freedom
##
## Chi2 error levels in percent:
## err.min n.optim df
## All data 17.5 8 46
## Z0 14.7 4 13
## Z1 14.4 1 12
## Z2 21.0 2 10
## Z3 11.8 1 11
##
## Estimated disappearance times:
## DT50 DT90 DT50_Z0_b1 DT50_Z0_b2
## Z0 0.304 1.19 0.283 85.4
## Z1 1.507 5.01 NA NA
## Z2 1.623 5.39 NA NA
## Z3 11.051 36.71 NA NA
##
## Estimated formation fractions:
## ff
## Z0_free_sink 1.000
## Z0_free_Z1 1.000
## Z1_sink 1.000
## Z1_Z2 1.000
## Z2_sink 0.492
## Z2_Z3 0.508
## Z3_sink 1.000
##
## Estimated Eigenvalues of SFORB model(s):
## Z0_b1 Z0_b2
## 2.45127 0.00811
##
## Parameter correlation:
## Z0_free_0 k_Z1_Z2 k_Z0_free_bound k_Z0_bound_free
## Z0_free_0 1.0000 0.2424 0.0782 0.0692
```
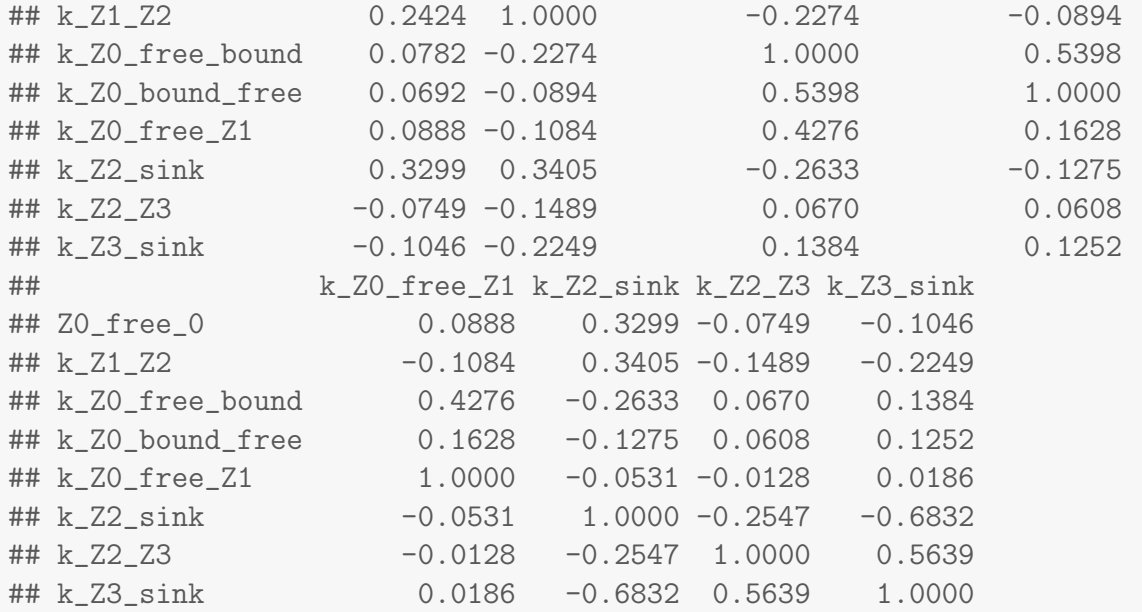

The error level of the fit, but especially of metabolite Z3, can be improved if the SFORB model is chosen for this metabolite, as this model is capable of representing the tailing of the metabolite decline phase.

```
Z.mkin.5 \leq mkinmod(Z0 = list(type = "SFORB", to = "Z1", sink = FALSE),
                    Z1 = list(type = "SFO", to = "Z2", sink = FALSE),Z2 = list(type = "SFO", to = "Z3"),Z3 = list(type = "SFORB")m.Z.mkin.5 <- mkinfit(Z.mkin.5, FOCUS_2006_Z_mkin,
                      parms.ini = m.Z.mkin.4$bparms.ode[1:5],
                      quiet = TRUE)
plot(m.Z.mkin.5)
```
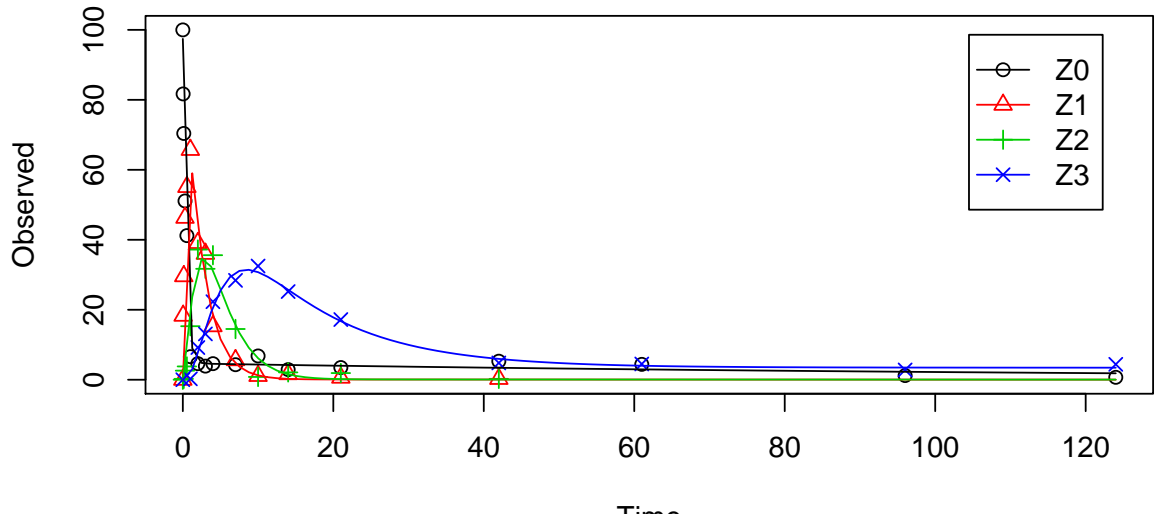

Time

summary(m.Z.mkin.5, data = FALSE)\$bpar

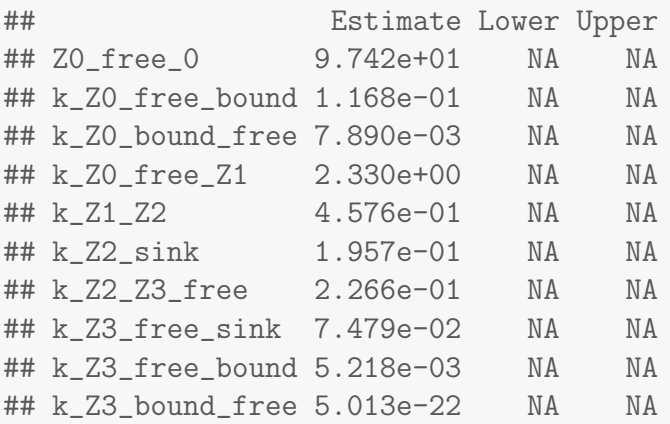

The summary view of the backtransformed parameters shows that we get no confidence intervals due to overparameterisation. As the optimized k\_Z3\_bound\_free is excessively small, it is reasonable to fix it to zero.

```
m.Z.mkin.5a <- mkinfit(Z.mkin.5, FOCUS_2006_Z_mkin,
                       parms.ini = c(m.Z.mkin.4$bparms.ode[1:5],
                                    k_Z3_bound_free = 0,
                       fixed_parms = "k_Z3_bound_free",
                       quiet = TRUE)summary(m.Z.mkin.5a, data = FALSE)$bpar
```
## Estimate Lower Upper ## Z0\_free\_0 97.424939 9.368e+01 101.17374 ## k\_Z0\_free\_bound 0.116755 5.608e-02 0.24306 ## k\_Z0\_bound\_free 0.007889 4.213e-04 0.14772 ## k\_Z0\_free\_Z1 2.329999 2.096e+00 2.59050 ## k\_Z1\_Z2 0.457590 4.074e-01 0.51402 ## k\_Z2\_sink 0.195710 1.277e-01 0.29984 ## k\_Z2\_Z3\_free 0.226585 1.775e-01 0.28920 ## k\_Z3\_free\_sink 0.074789 4.354e-02 0.12848 ## k\_Z3\_free\_bound 0.005218 1.093e-03 0.02492

A graphical representation of the confidence intervals can finally be obtained.

mkinparplot(m.Z.mkin.5a)

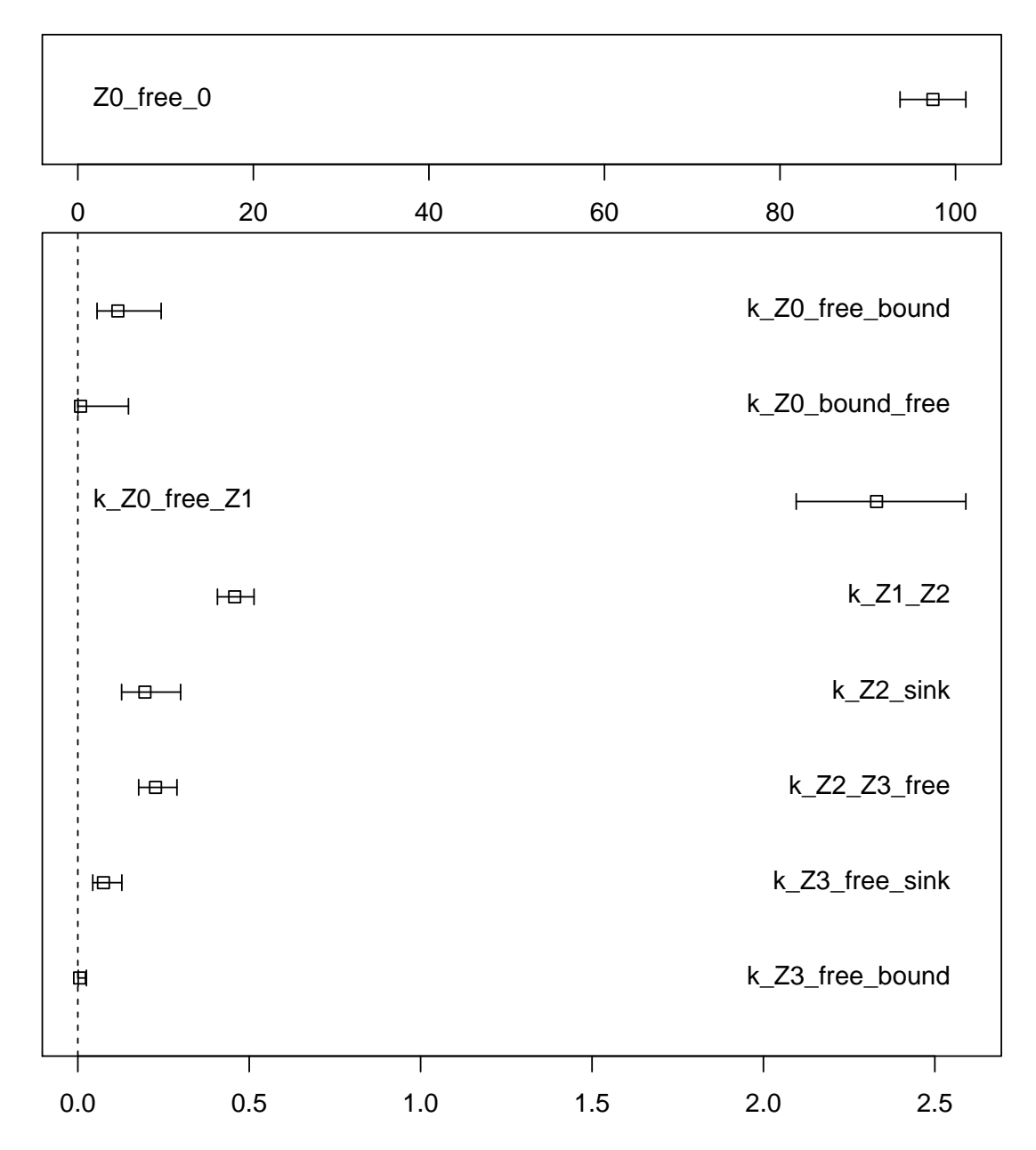

It is clear that nothing can be said about the degradation rate of Z3 towards the end of the experiment. However, this appears to be a feature of the data.

```
par(mfrow = c(2, 2))mkinresplot(m.Z.mkin.5, "Z0", lpos = "bottomright")
mkinresplot(m.Z.mkin.5, "Z1", lpos = "bottomright")
mkinresplot(m.Z.mkin.5, "Z2", lpos = "bottomright")
mkinresplot(m.Z.mkin.5, "Z3", lpos = "bottomright")
```
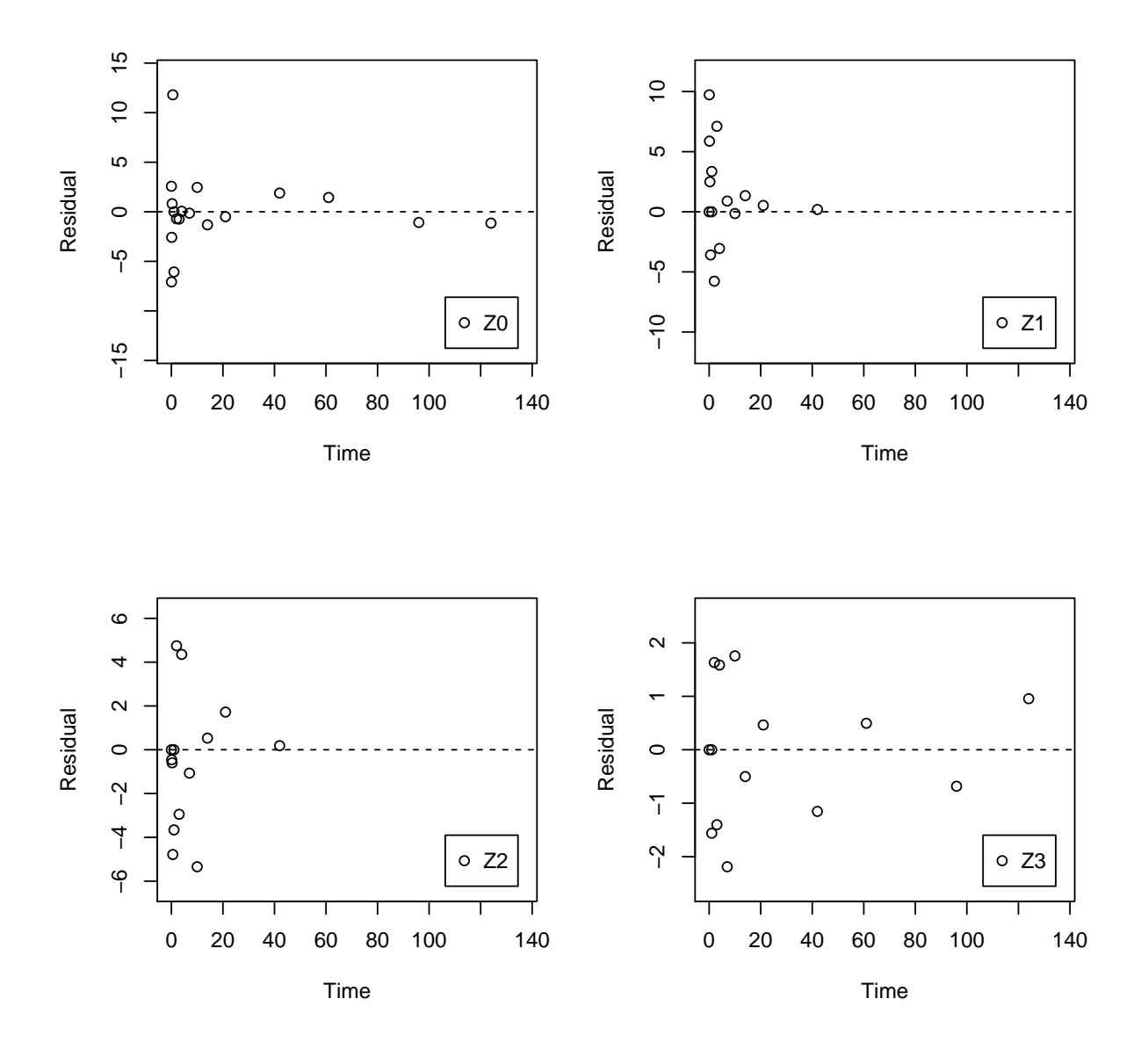

As expected, the residual plots are much more random than in the case of the all SFO model for which they were shown above. In conclusion, the model Z.mkin.5 is proposed as the best-fit model for the dataset from Appendix 7 of the FOCUS report.

## References

<span id="page-36-0"></span>FOCUS Work Group on Degradation Kinetics. Generic guidance for estimating persistence and degradation kinetics from environmental fate studies on pesticides in EU registration, 1.0 edition, November 2011. URL <http://focus.jrc.ec.europa.eu/dk>.